## Edge Hill University

## SYSTEM ROLES IN BLACKBOARD

BRIEF DESRIPTIONS OF COMMON ROLES

Guide No.: LTD1001 Version No.: 5.0 Update: 12/09/2017

## **Overview**

All Blackboard users have a System Role which affect if they can see the System Admin tab, and what permissions they have in it. This document covers commonly used System Roles.

System Roles are not to be confused with Course/Organisation Roles, and Institution Roles.

## Common System Roles in Blackboard 9.1

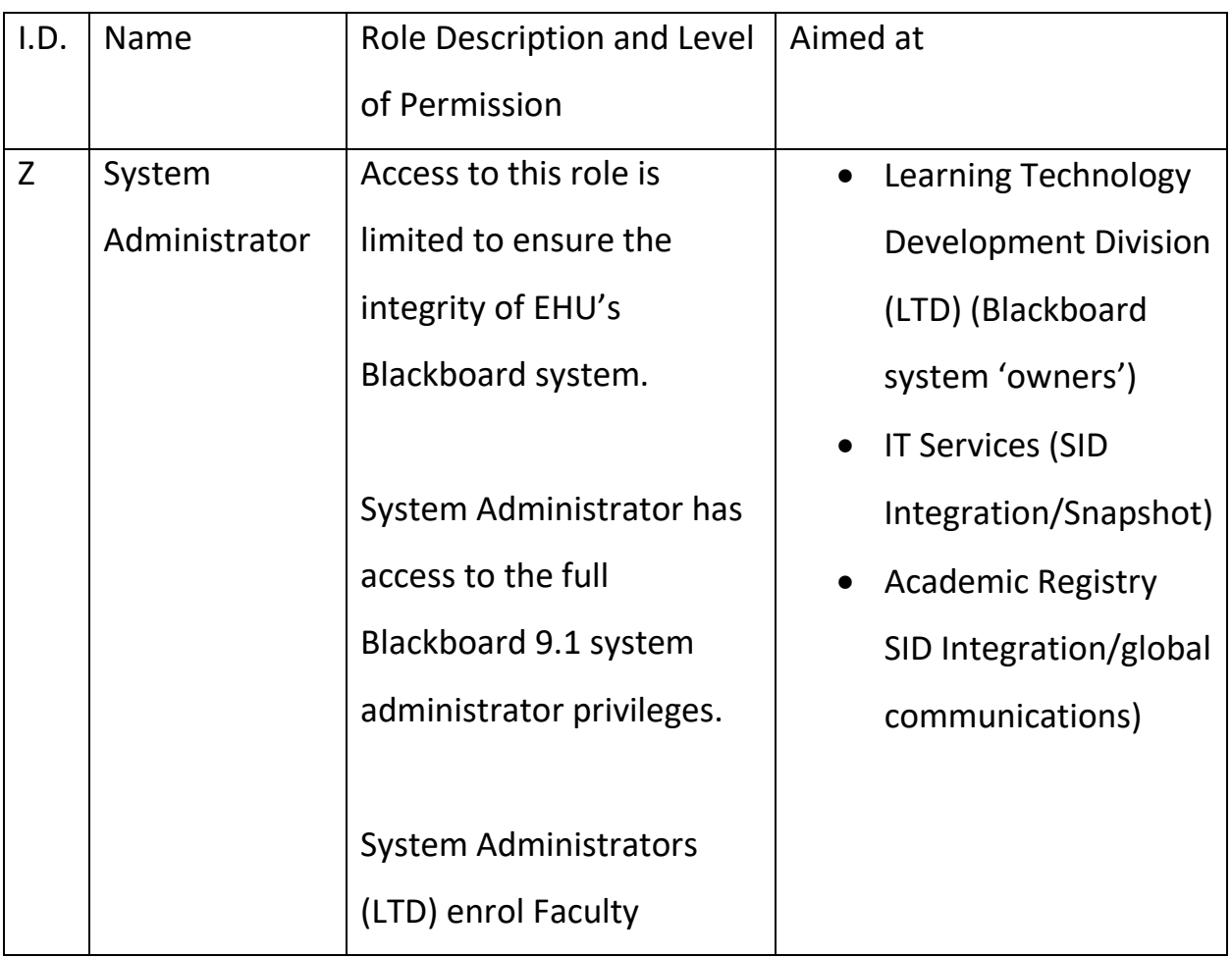

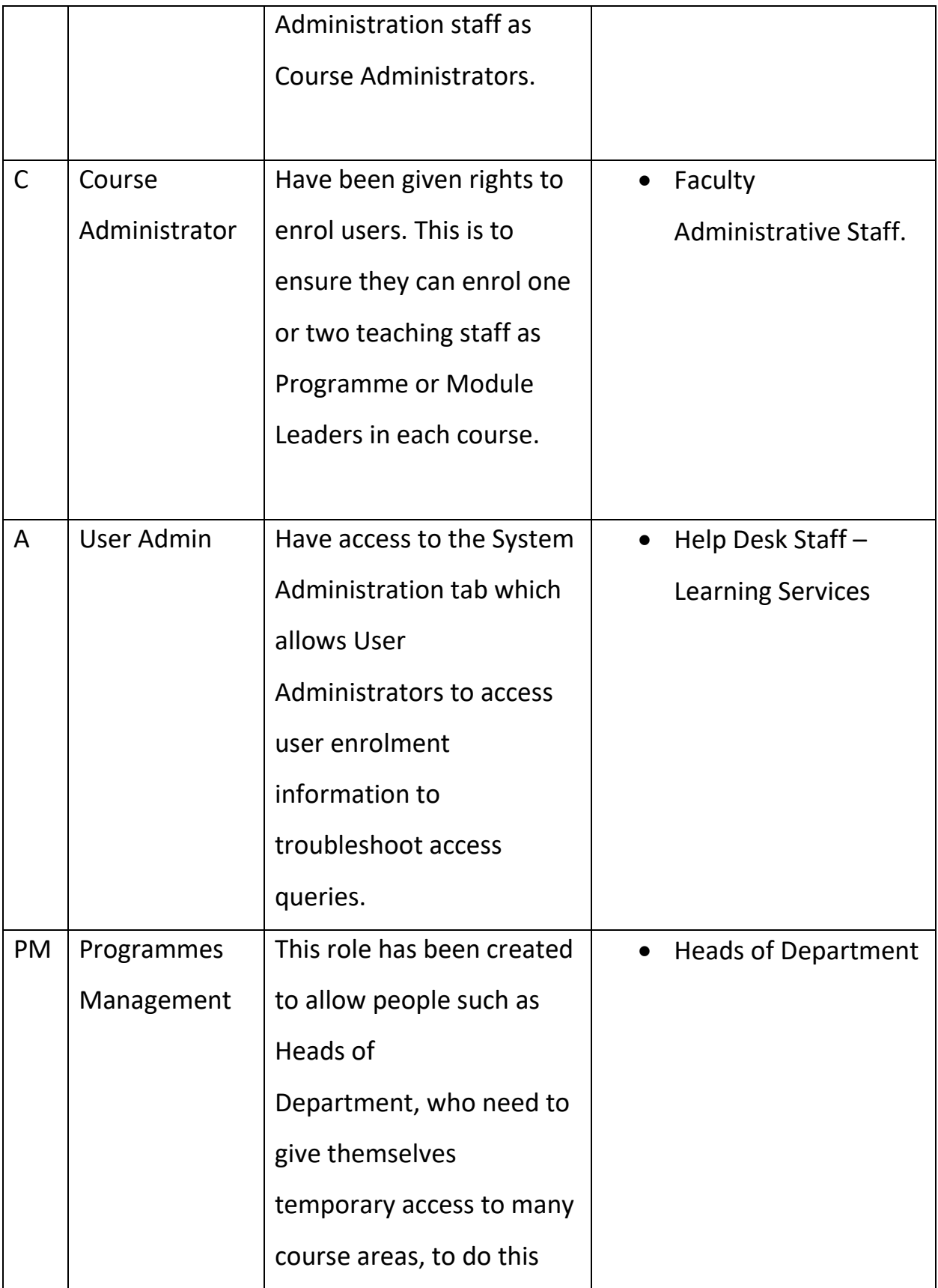

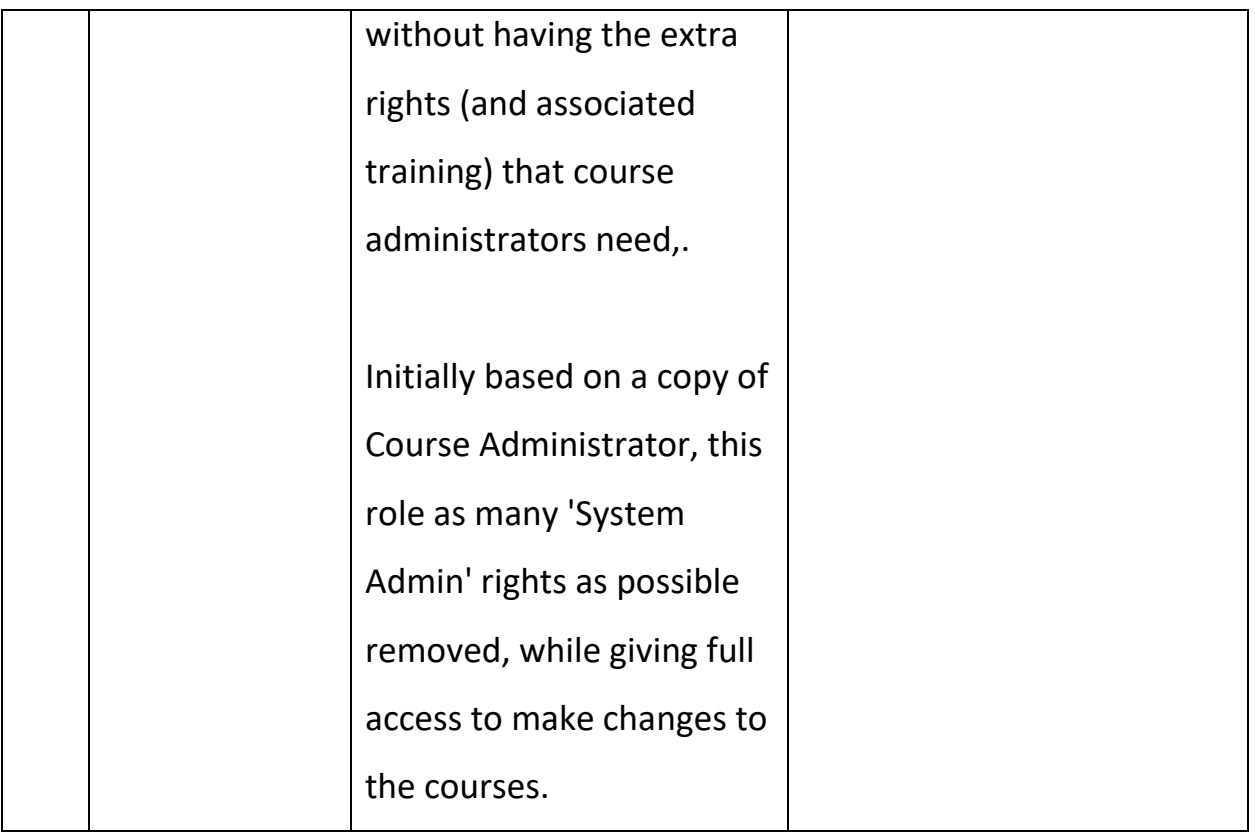